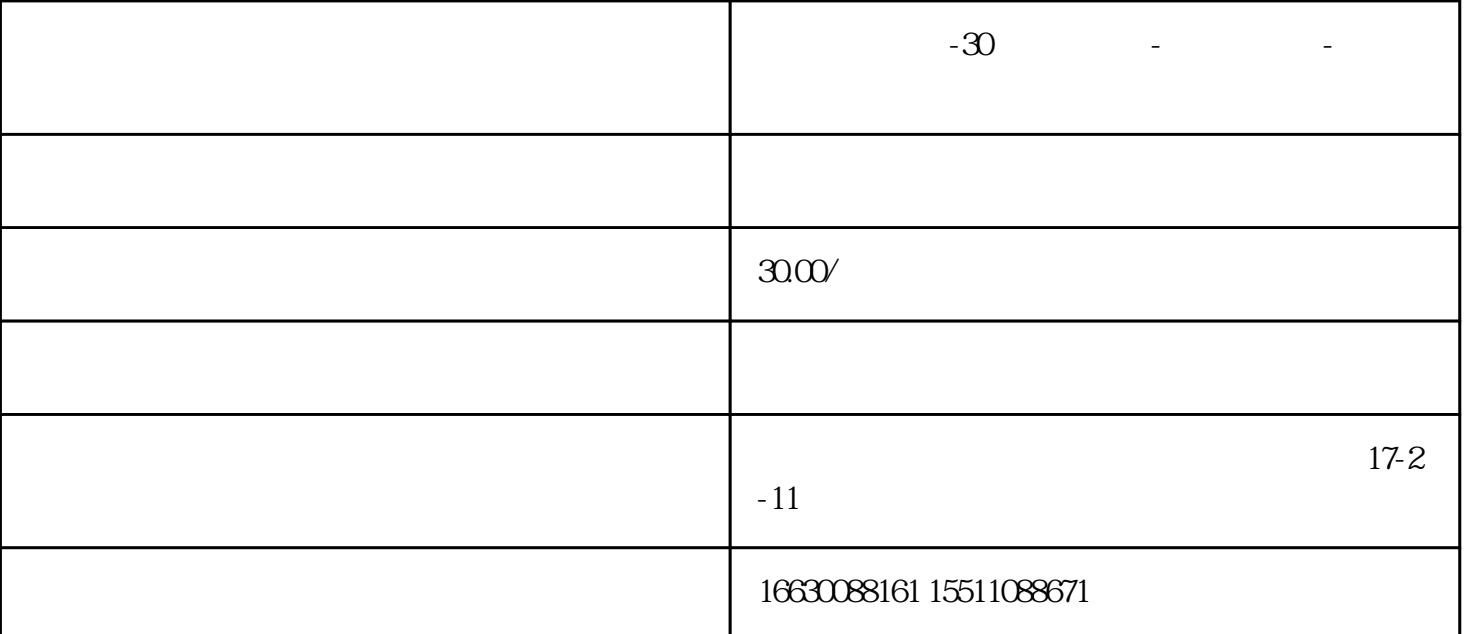

- 笔记本电脑常见故障--开机无法进入系统
	-
- 笔记本电脑常见故障--蓝屏
- 笔记本电脑常见故障--键盘失效
	-
- 笔记本电脑常见故障--电池检测
- 笔记本电脑常见故障--屏幕闪屏
- 笔记本电脑常见故障--声音问题
	-
- 笔记本电脑常见故障--新电脑分区
- 笔记本电脑常见故障--更换内存
- 笔记本电脑常见故障--光驱换硬盘
	-
	- $-BIOS$  U
	- $-i$ win $10$
- 笔记本电脑常见故障--驱动管理

响个人文件(例如文件、电子邮件或相片)的情况下撤消电脑系统变更。"系统还原"会影响 Windows

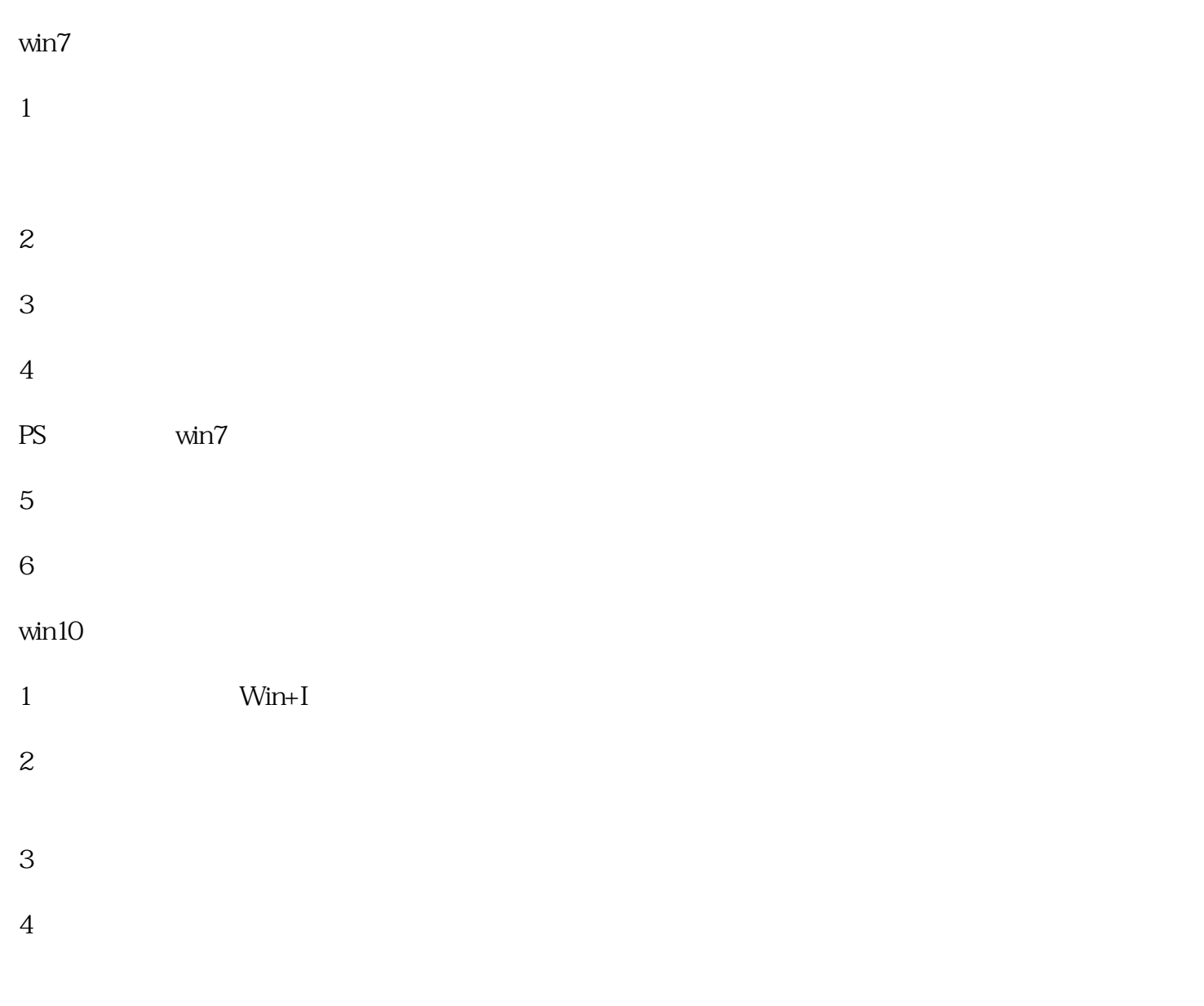

 $\sim$